## **GUIDE TO ACCESSING LAWS AND REGULATIONS**

 Enter <u>http://www.agc.gov.bn</u> into the URL box of your web browser. Click on <u>LEGISLATION ON-</u> <u>LINE</u> on the homepage or under the Services drop down menu. It will take you to the Legislation homepage.

Alternatively, enter <u>http://www.agc.gov.bn/AGC%20Site%20Pages/Legislation%20On-Line.aspx</u> in the URL box of your web browser.

| ATTORNEY GEL<br>PRIME MINISTER'S OF                                                                                                    | NERAL'S CHA (BERS                                                                                                    |                                |                                                                                                    |
|----------------------------------------------------------------------------------------------------|----------------------------------------------------------------------------------------------------|--------------------------------|----------------------------------------------------------------------------------------------------|
| Home News About Us 🔻                                                                                                    | Our Divisions    Services                                                                                                    | <ul> <li>Contact Us</li> </ul> |                                                                                                    |
|                                                                                                    | IN THE REPORT OF THE REPORT OF | BRUNEI                         | LEGISLATION ON-LINE<br>Constitutional Documents, Explanatory Note<br>ist of Laws of Brunei Darussalam, Text of Acts, Text o<br>Orders, Price List |
| Home News About Us 🔻                                                                                                    | Our Divisions • Services                                                                                                    | <ul> <li>Contact Us</li> </ul> |                                                                                                    |
| Legislation On-                                                                                                    | Line                                                                                                    |                                |                                                                                                    |
| <ul> <li>Constitutional Documents</li> <li>Explanatory Note</li> <li>List of Laws of Brunei Darussala</li> <li>Text of Acts</li> <li>Text of Orders</li> <li>Price List</li> </ul> | am                                                                                                    |                                |                                                                                                    |

2. To <u>SEE A LIST</u> of all laws and orders, follow the steps below:

Click on LIST OF LAWS OF BRUNEI DARUSSALAM. Then, click on ACTS, ORDERS & ENACTMENTS.

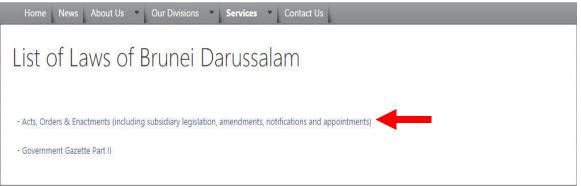

3. To begin your search, click on a letter of the alphabet at the bottom of the <u>ACTS, ORDERS &</u> <u>ENACTMENTS</u> page. It will take you to the list of Laws beginning with selected letter.

## INFO | A | B | C | D | E | F | G | H | I | J | K | L | M | N | O | P | Q | R | S | T | U | V | W-X | Y-Z

- -
- 4. Scroll through the list to view the available Acts or Orders and related amendments. PrincipalActs or Orders will be listed in capital and bold letters in the first column. Immediately below then ame of the principal Act or Order, there will be listed related amendments to the principal ActorOrder. The second column shows the chapter number for Acts or the relevant Government Gazette number for Orders and Amendment Orders. The third column shows the commencement date. The fourth column shows the latest revised version of the principal Act or Order.

| PENAL CODE [2001 Ed.]                                               | CAP. 22   | 01-05 <mark>-1</mark> 952 | 3/2001 |
|---------------------------------------------------------------------|-----------|---------------------------|--------|
| Amended by -                                                        |           |                           |        |
| Penal Code (Amendment) Order, 2012                                  | S 26/2012 | 24-03-2012                |        |
| Penal Code (Amendment) Order, 2014                                  | S 51/2014 | 07-10-2014                |        |
| Declaration of Commencement of Prescribed Period under section 277A | S 36/2009 | 04-08-2009                |        |
|                                                                     |           |                           |        |

Note: This page will only give you a list of the Laws of Brunei Darussalam in alphabetical order together with related amendments. <u>You will have to visit another page to VIEW the Acts or Orders.</u>

- 5. To <u>VIEW ACTS</u>, return to the <u>LEGISLATION ON-LINE</u> homepage in step 1. The Acts will be listed in accordance with the chapter number. Click on the name of the Act to view and/or download the Act.
- 6. To <u>VIEW ORDERS</u>, return to the <u>LEGISLATION ON-LINE</u> homepage in step 1. The Orders will be listed in alphabetical order. Click on the name of the Order to view and/or download the Act.
- To <u>VIEW AMENDMENTS</u>, make sure that you have noted the Government Gazette number. For example, for the Penal Code (Amendment) Order 2012, the Government Gazette number is S26/2012. 2012 is the publication year of the Gazette. 26 is the publication number of the Amendment Order within the relevant year's Gazette.

Go to the LIST OF LAWS OF BRUNEI DARUSSALAM homepage in step 2. Click on GOVERNMENT GAZETTE PART II.

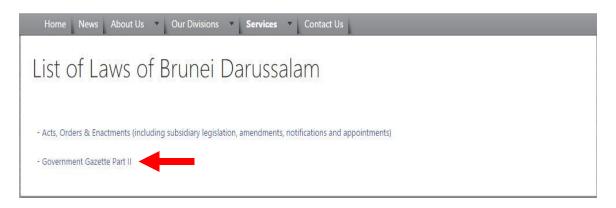

Click on the publication year and then search according to the publication number in the next page. Click on the name of the Amendment Order to view and/or download the Amendment Order.

| item                              | Q                                                                 |
|-----------------------------------|-------------------------------------------------------------------|
|                                   |                                                                   |
|                                   |                                                                   |
| ETTE PART II - 2017               |                                                                   |
| ETTE PART II - 2016               |                                                                   |
| ETTE PART II - 2015               |                                                                   |
| ETTE PART II - 2014               |                                                                   |
| ETTE PART II - 201 <mark>3</mark> |                                                                   |
|                                   |                                                                   |
|                                   | ETTE PART II - 2016<br>ETTE PART II - 2015<br>ETTE PART II - 2014 |

|      | er i er ann i regara eraner e arassaan                                              |                                                                    |    |  |
|------|-------------------------------------------------------------------------------------|--------------------------------------------------------------------|----|--|
| S 26 | Malay translation : S 51/12                                                         | Penal Code (Amendment) Order, 2012                                 | 19 |  |
| S 27 | Peraturan-Peraturan Lesen Rampaian (Pindaan), 2012                                  | Miscellaneous Licences (Amendment) Regulations, 2012               |    |  |
| S 28 | Aturan-Aturan Hiburan Awam(Bayaran dan Borang) (Pindaan)<br>2012                    | Public Entertainment (Fees and Forms) (Amendment)<br>Rules, 2012   | 20 |  |
| S 29 | Perintah Akta Undang-Undang Jenayah (Tahanan Kerana<br>Keselamatan) (Pindaan), 2012 | Criminal Law (Preventive Detention) Act (Amendment)<br>Order, 2012 | 21 |  |
| 5 30 | No Malay translation                                                                | Income Tax Act (Amendment) Order, 2012                             | 22 |  |
| S 31 | Perintah Akta Svarikat (Pindaan), 2012                                              | Companies Act (Amendment) Order, 2012                              |    |  |

DISCLAIMER: This guide was prepared by the Supreme Court to provide information on how to search for and view Laws of Brunei Darussalam using the public portal accessible on the Attorney General's Chambers' website. This is an unofficial guide and not should not be treated as definitive or authoritative. All contents on the Attorney General's Chambers' website were uploaded by the Attorney General's Chambers. The Supreme Court does not take responsibility for the accuracyofany information on the website.